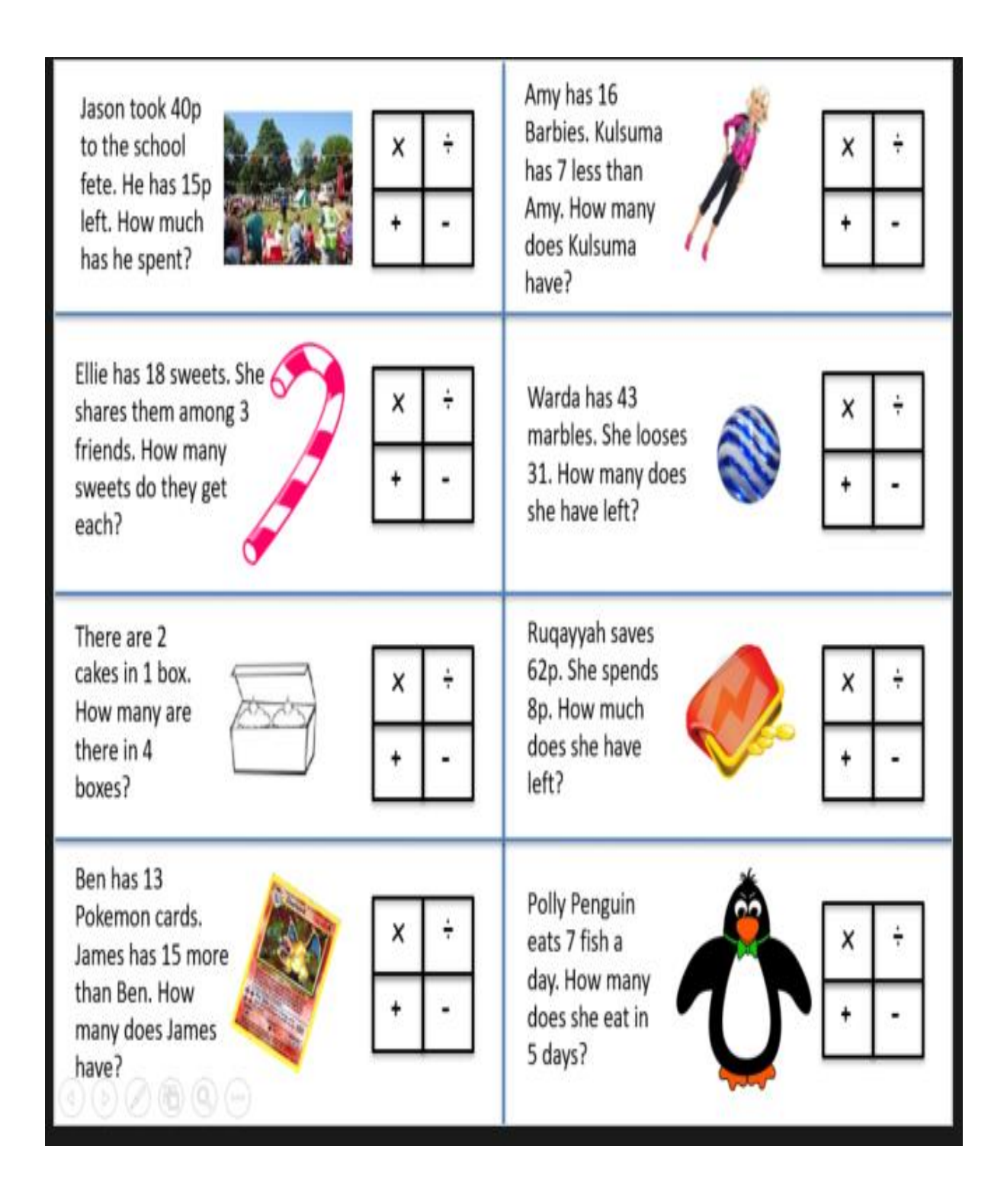

## Remember to use the RUCSAC method!